# **Remove a Child or Parent from your Account**

Last Modified on 2022-05-03

*Applies to: Insights and Premium Members*

*Parent's app: iOS or Android*

## **Remove a Family Member**

Parents and guardians may want to remove a child from their Connect App because they may no longer need to monitor a child's web content.

On a parent's phone or tablet:

#### **Removing a Child from your account**

In this example, a nephew named Paul spent the summer with his cousins. He's gone back home for the school year, and you want to remove his user information from the family.

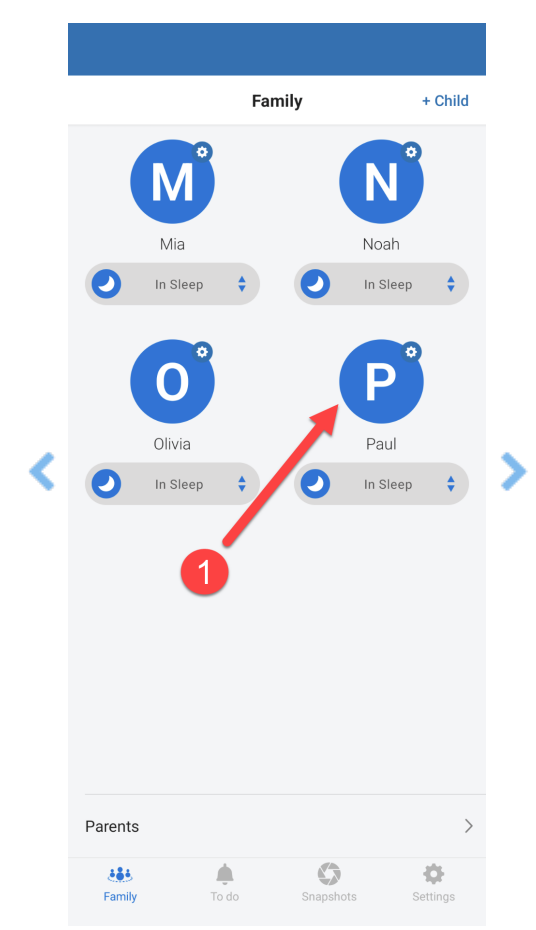

- 1. In **Family**, tap on *the child's icon*
- 2. Tap **Edit**
- 3. Go to the bottom of their **USER PROFILE**
- 4. Tap **REMOVE FROM FAMILY**
- 5. At the confirmation, tap **Yes**
- 6. The Connect App *returns* you to the Family screen **Note:**the Child's icon has been removed

#### **Removing a Parent from your account**

In this example, a caregiver is no longer working with the family. You no longer want this user to have parent access to your family's web content monitoring.

#### **Before You Start**

Only the primary parent (the first parent to set up the Family Zone account) can remove parent users.

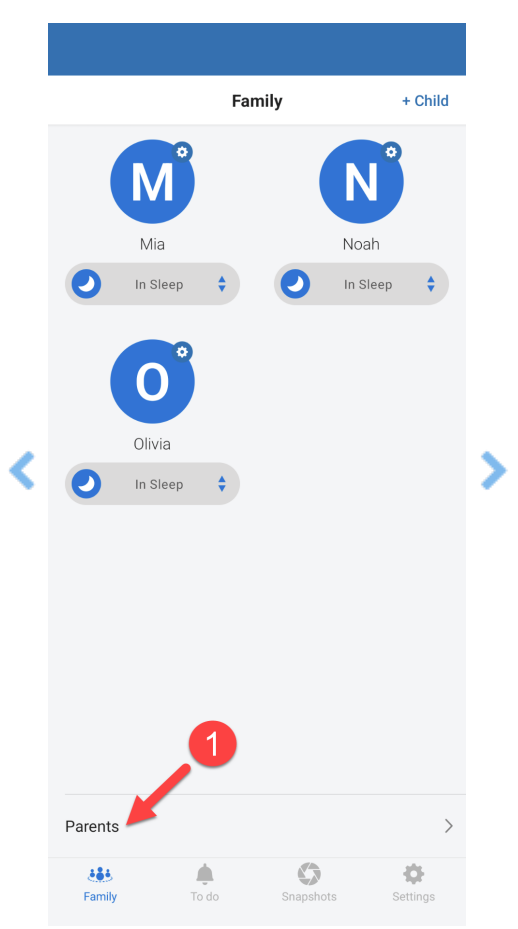

- 1. In **Family**, tap **Parents**
- 2. Tap the *parent's or caregiver's name*
- 3. Tap **Edit**
- 4. Tap **Remove from family**
- 5. At the **Remove?** confirmation, tap **YES**
- 6. Tap the**←** back arrow to return to the Family screen

### **What is a Parent Versus a Shared Parent?**

A parent is a guardian in the home who is allowed to change the monitoring and edit Family details. A Shared Parent is a guardian or other parent with a separate Family Zone account with different monitoring rules for a child's activity.

A Parent or Shared Parent can be used for any guardian, such as grandparents or babysitters.

The parent access is added or removed using the Family menu. The first parent (Primary Parent) adds Shared Parents through the family section. The shared parent's name and email are added to a child's details.

- Users and Parent [Access](http://docs.familyzone.com/help/users-and-parent-access) Guide
- Shared [Parenting](http://docs.familyzone.com/help/shared-parenting-guide) Guide